## **Información general** Información general

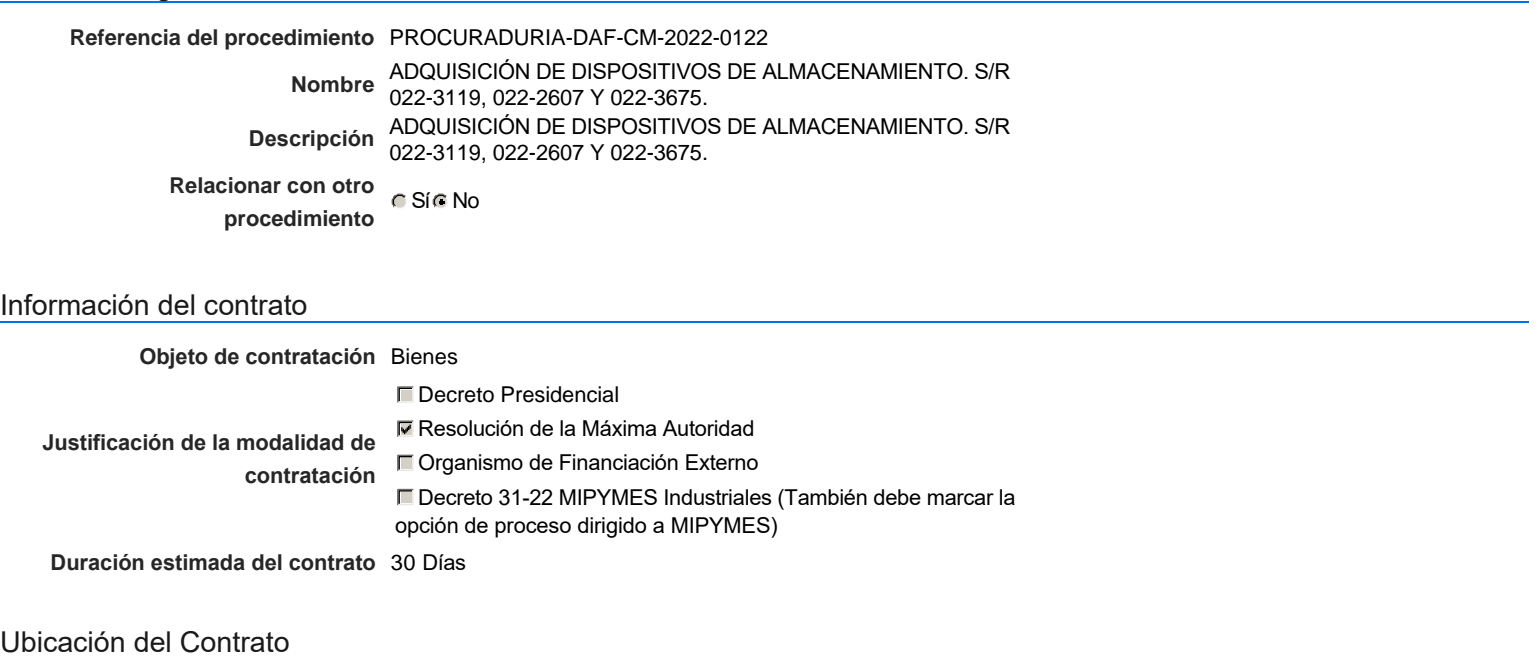

Utilizar la misma dirección de la Unidad de requisición

## Compra regional

¿Restringir la compra a proveedores ubicados cerca de la localización del contrato?

### Plan anual de compras (PACC)

**¿Es una adquisición planeada?** Sí No \*

**¿Por qué no es una adquisición** N/P

**planeada?**

## Configuración del equipo y del flujo de aprobación

*Configuración de Equipos y Flujos de Aprobación*

**Seleccione el equipo** CM / 21/6/2022 13:15 (UTC -4 horas)((UTC-04:00) Georgetown, La Paz, Manaus, San Juan)

### **Aprobar consulta Flujo de aprobación**

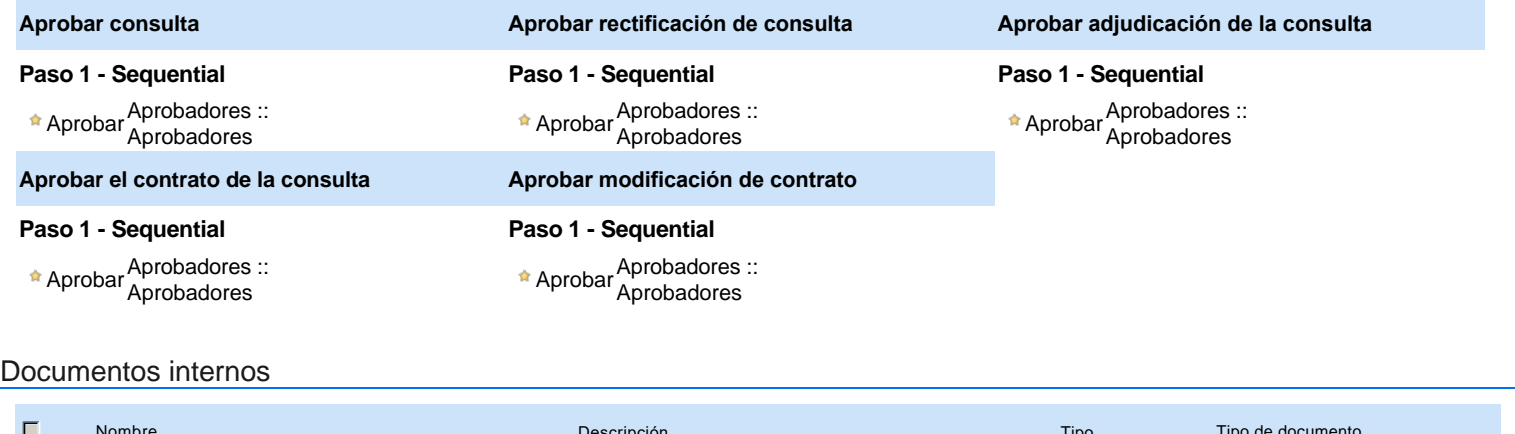

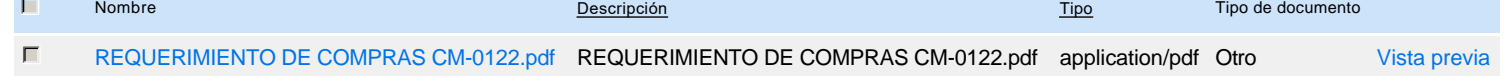

## Configuración de la próxima fase

**¿El procedimiento tiene fase de borrador?** G SiG No

## **Configuraciones del procedimiento**

#### **INFORMACIÓN**

**Id único** DO1.REQ.1277935

#### Cronograma

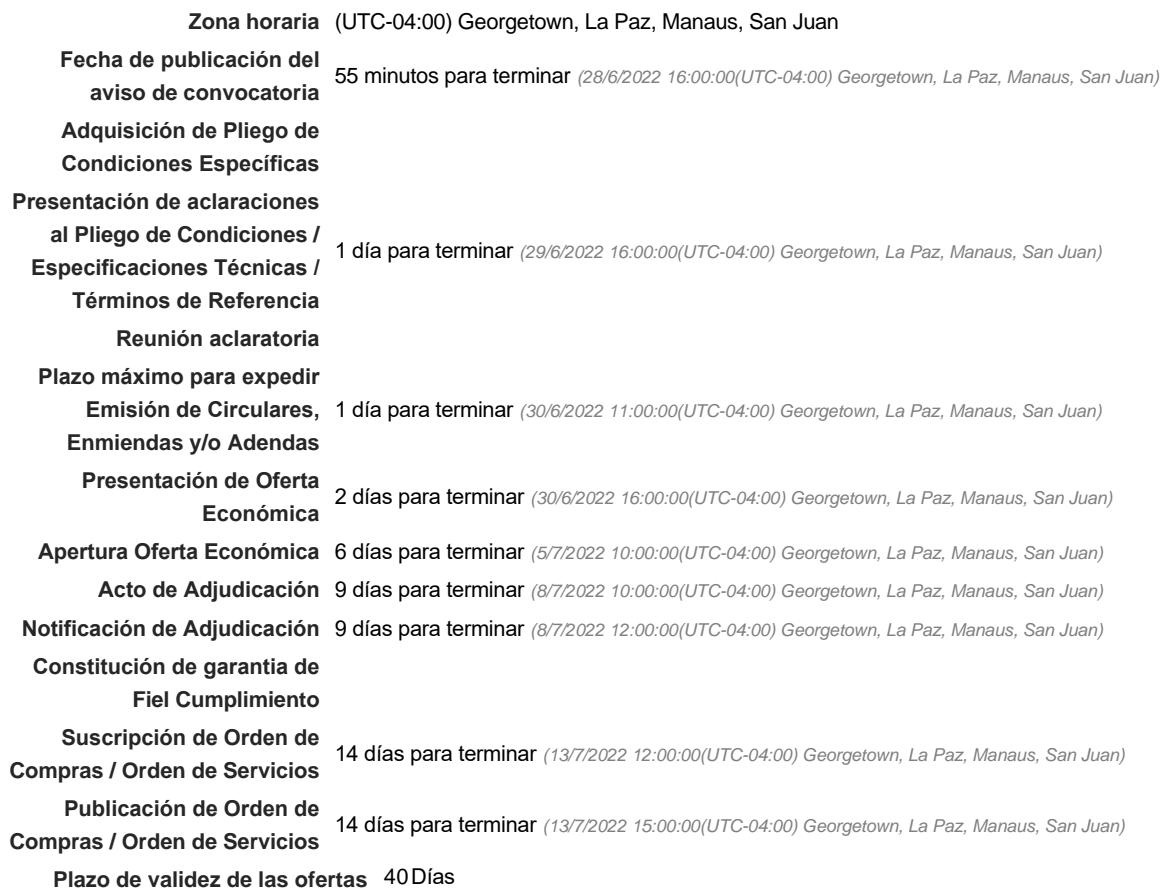

#### Mipymes

Limitar este proceso a Mipymes GSIC No \* **¿Limitar este proceso a Mipymes** Si No **mujeres?**

#### Pago de Anticipos

**¿Pago de anticipos?** Sí No \*

**Solicitud de garantías?** CSIC No \*

Visita al lugar de ejecución

**Permitir las visitas al lugar de las<br>
Algebra de Sí G No obras?**

Observaciones

*Observaciones*

Configuraciones avanzadas

**¿Editar configuraciones** avanzadas? CSí **C** No

## **Artículos y Preguntas**

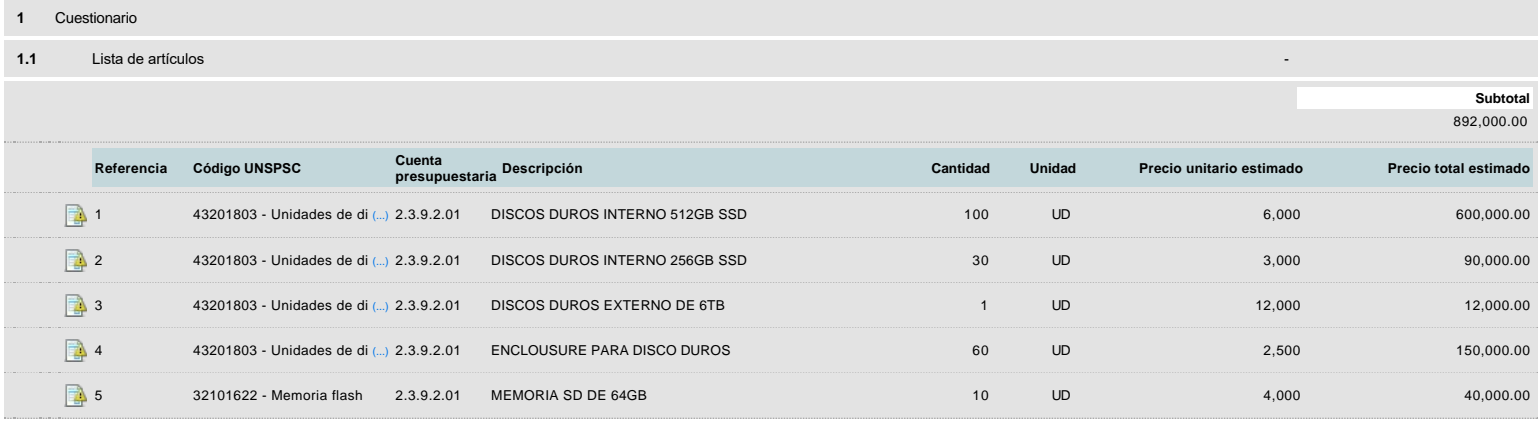

## **Evaluación**

Modelo de evaluación

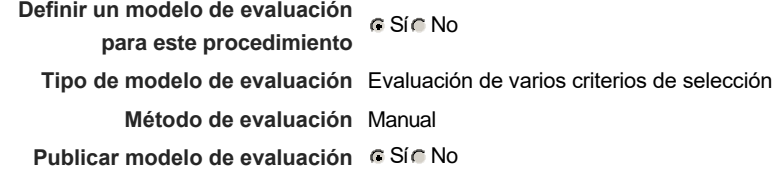

### Configuración del modelo de evaluación

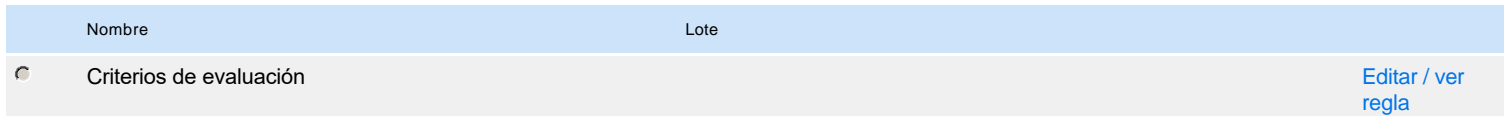

## **Documentos del procedimiento**

Comentario

Este comentario es visible para todos los Proveedores.

#### Documentos

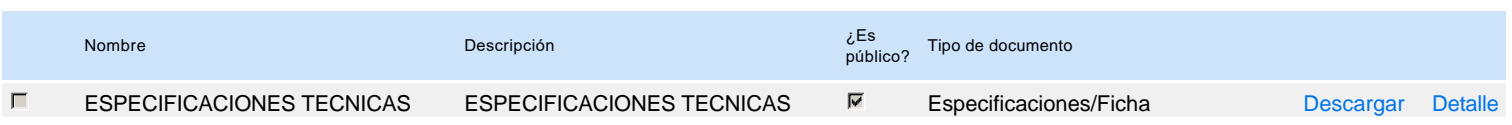

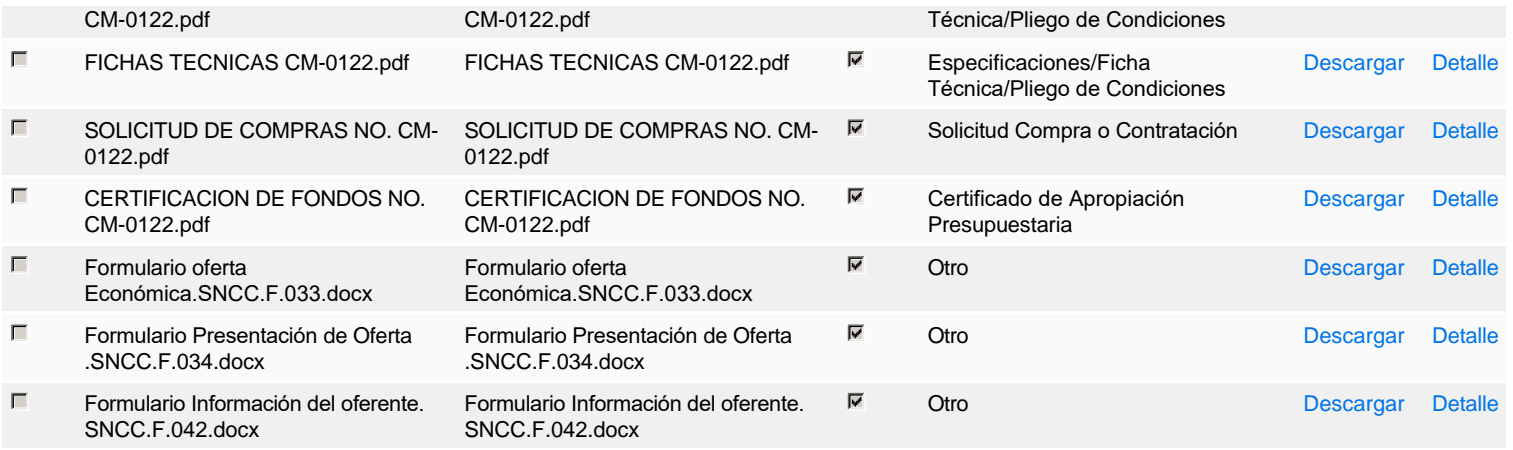

## **Documentos habilitantes**

#### Lista de documentos

La siguiente es una lista de los documentos que puede solicitar a los Proveedores para la acreditación de los requisitos habilitantes. Para solicitar un documento marque el cuadro que aparece a la derecha.

#### **Filtrar por familia**

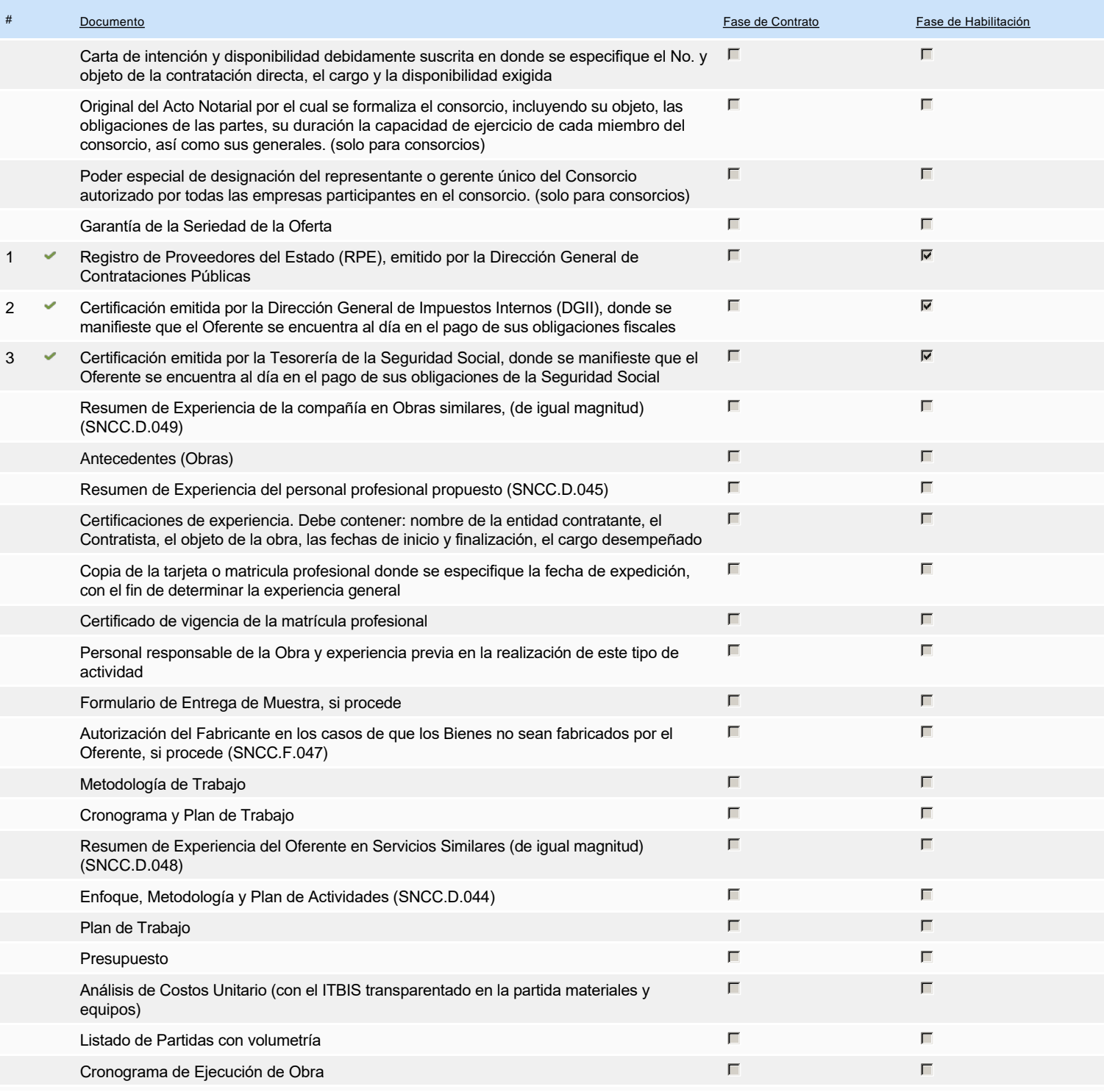

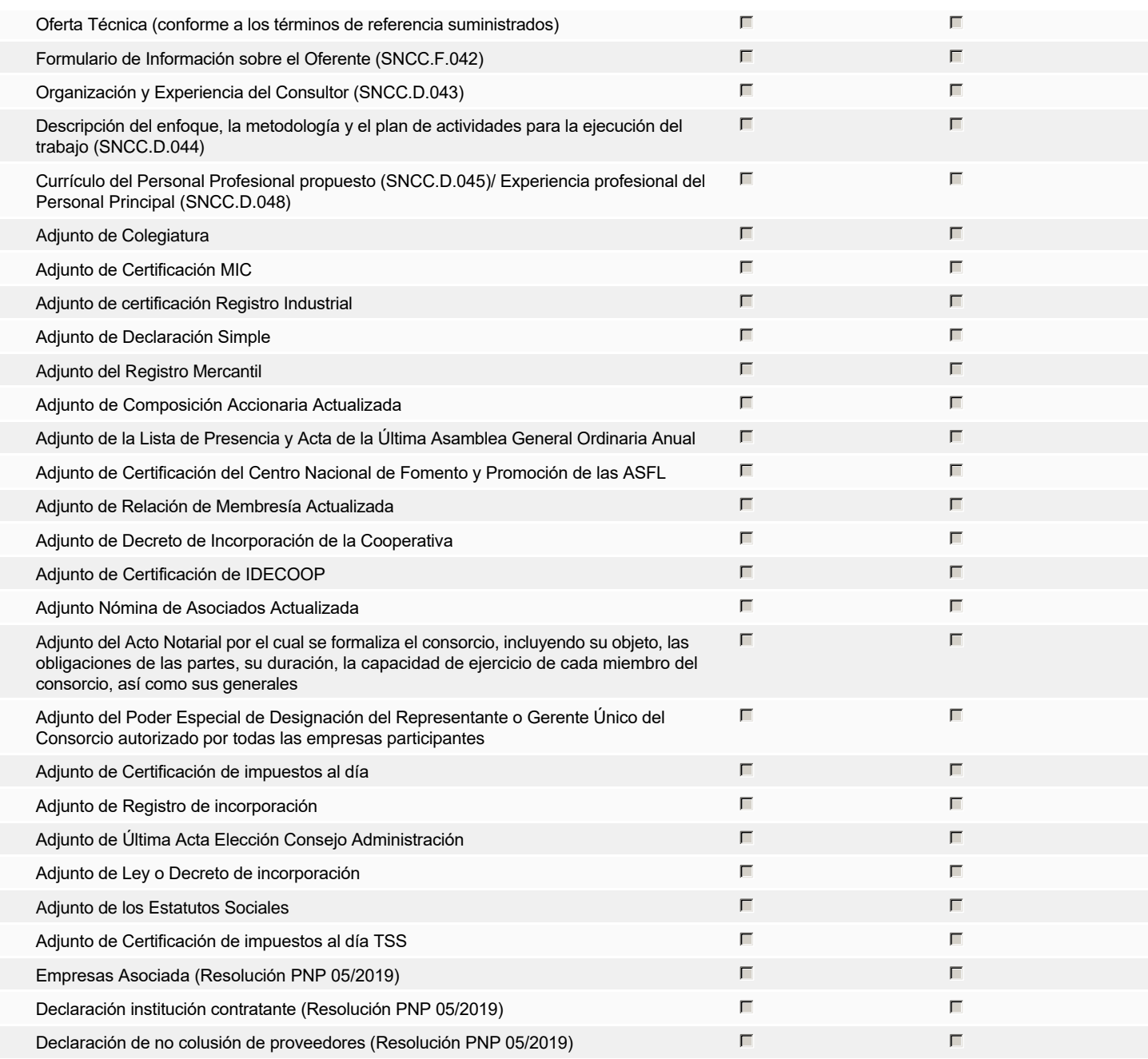

**Otros documentos requeridos para la presentación de la oferta Sígno de la contra en el seu el seu el seu el signo** 

## **Invitación**

### Invitación manual de proveedores

*La lista de Proveedores invitados a participar en el proceso es responsabilidad de la Unidad de Compras. Para buscar el Proveedor en el DirectorioDGCP debe conocer el número de documento de este. Si el Proveedor no está registrado en el DGCP, la Unidad de Compras debe contactarlo para solicitarle el registro en el DGCP.*

#### **Sistema de clasificación UNSPSC:** 43200000 - **Componentes para tecnología de la información, difusión o telecomunicaciones** 32100000 - **Circuitos impresos, circuitos integrados y micro ensamblajes**

### **Proveedores invitados:**

€

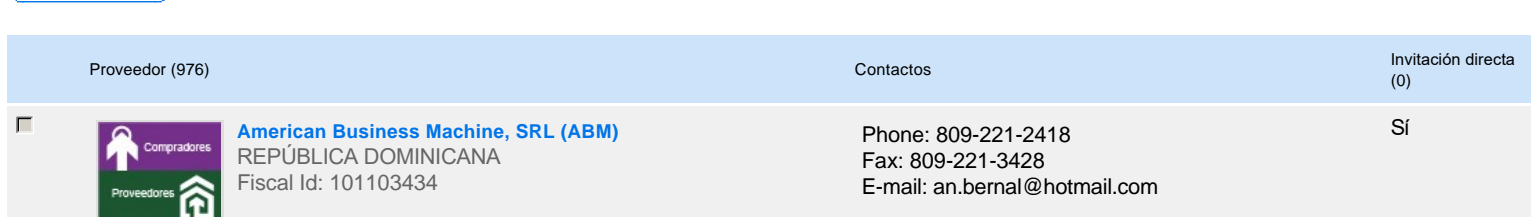

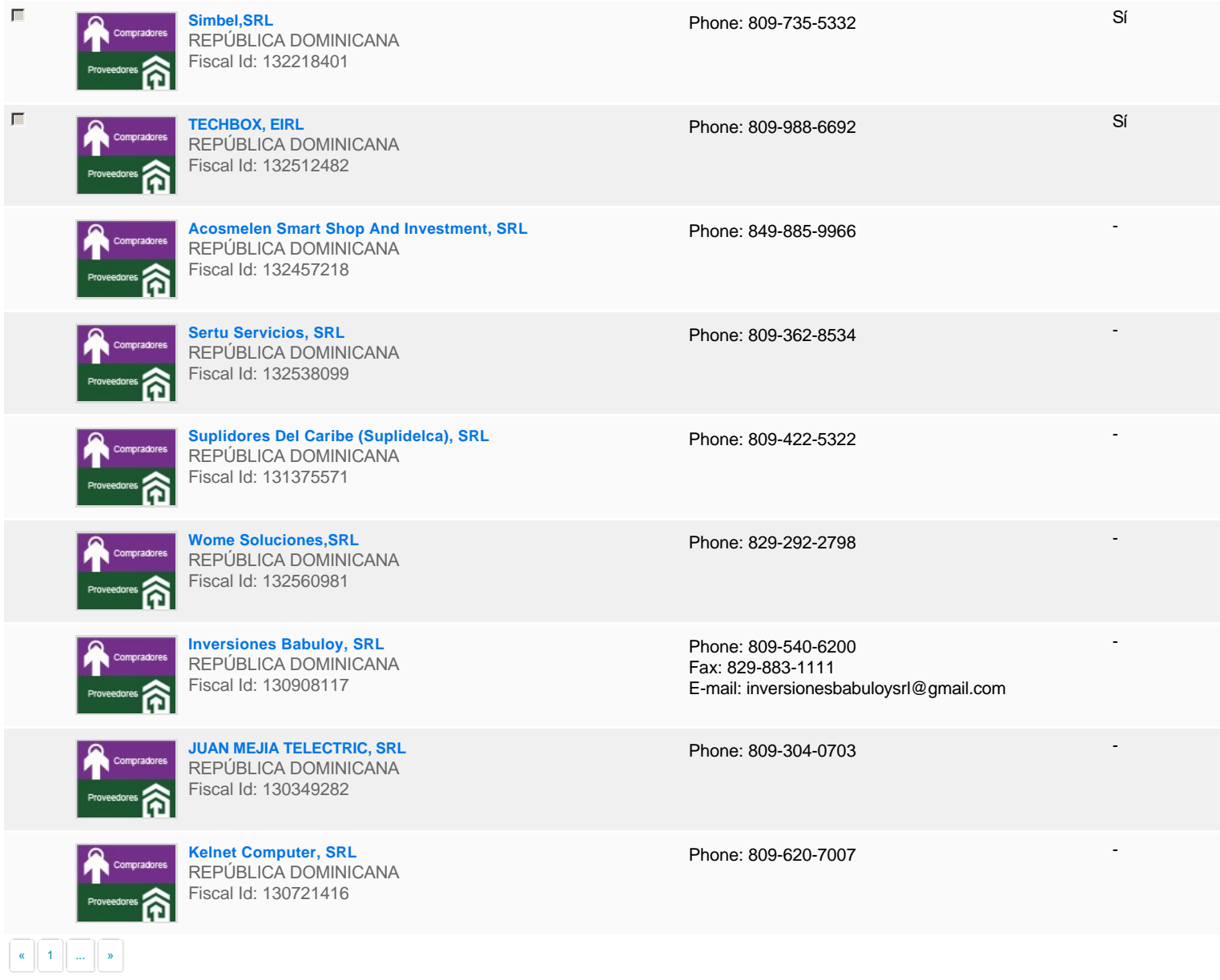

# **Configuración del presupuesto**

Configuración del Presupuesto

*Configuración del procedimiento*

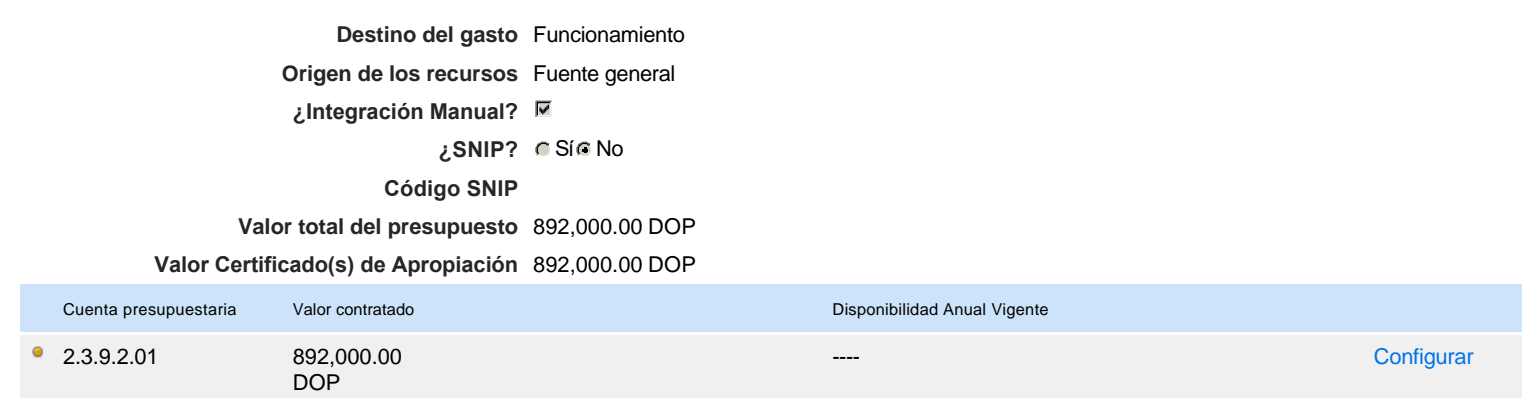

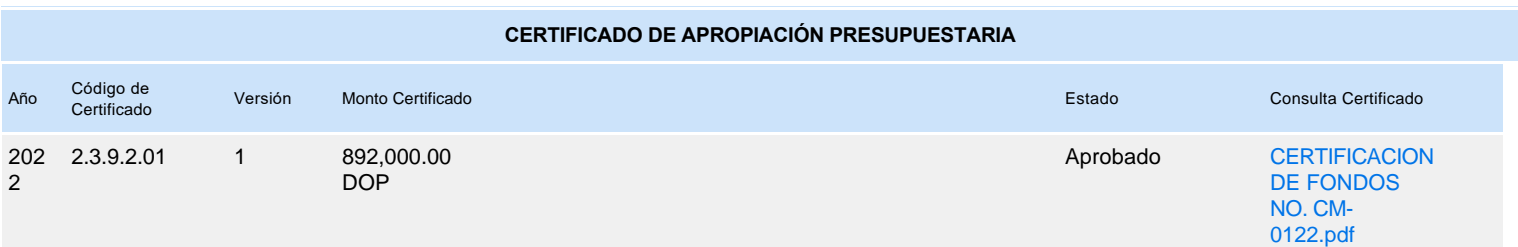